# **WORLD OCEAN ATLAS 2013**

# **Product Documentation**

Ocean Climate Laboratory NODC / NESDIS / NOAA

Silver Spring, MD December 2013

# **National Oceanographic Data Center**

Additional copies of this publication, as well as information about NODC data holdings and services, are available upon request directly from NODC.

National Oceanographic Data Center User Services Team NOAA/NESDIS E/OC1 SSMC III, 4th floor 1315 East-West Highway Silver Spring, MD 20910-3282

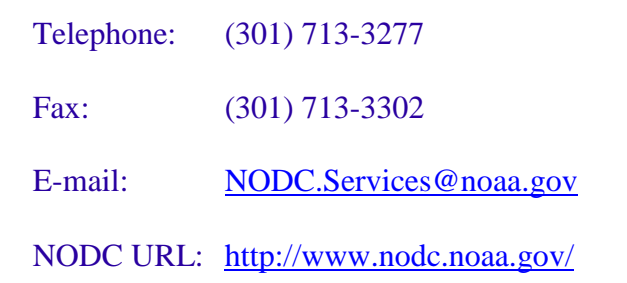

For updates on the data, documentation, and additional information about the WOA13 please refer to:

<http://www.nodc.noaa.gov/OC5/indprod.html>

This document should be cited as:

*World Ocean Atlas 2013 Product Documentation*. T. Boyer, Ed.; A. Mishonov, Technical Ed.; 14 pp.

This document is available on line at<http://www.nodc.noaa.gov/OC5/indprod.html>

# **To Sydney (Syd) Levitus**

Syd exemplifies the craft of careful, systematic inquiry of the large-scale distributions and low-frequency variability from seasonal-to-decadal time scales of ocean properties. He was one of the first to recognize the importance and benefits of creating objectively analyzed climatological fields of measured ocean variables including temperature, salinity, oxygen, nutrients, and derived fields such as mixed layer depth. Upon publishing *Climatological Atlas of the World* 

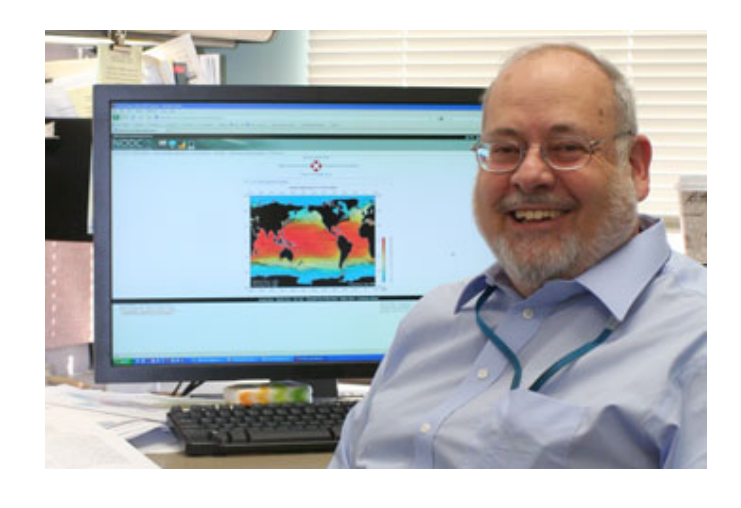

*Ocean* in 1982, he distributed this work without restriction, an act not common at the time. This seminal atlas moved the oceanographic diagnostic research from using hand-drawn maps to using objectively analyzed fields of ocean variables.

With his NODC Ocean Climate Laboratory colleagues, and unprecedented cooperation from the U.S. and international ocean scientific and data management communities, he created the *World Ocean Database (WOD)*; the world's largest collection of ocean profile data that are available internationally without restriction. The *World Ocean Atlas (WOA)* series represents the gridded objective analyses of the WOD and these fields have also been made available without restriction.

The WOD and WOA series are used so frequently that they have become known generically as the "Levitus Climatology". These databases and products enable systematic studies of ocean variability in its climatological context that were not previously possible. His foresight in creating WOD and WOA has been demonstrated by their widespread use over the years. Syd has made major contributions to the scientific and ocean data management communities. He has also increased public understanding of the role of the oceans in climate. He retired in 2013 after 39 years of distinguished civil service. He distilled the notion of the synergy between rigorous data management and science; there are no shortcuts.

All of us at the Ocean Climate Laboratory would like to dedicate this atlas to Syd, his legacy, vision, and mentorship.

The OCL team members

# **World Ocean Atlas 2013 (WOA13) Product Documentation**

**This document describes WOA13 statistical and objectively analyzed field files. This description includes the types of statistical fields available, the oceanographic variables analyzed, and at which standard depth levels, time spans, time periods and grid resolutions they were analyzed. This description also includes the naming convention for the files, as well as the structure and format for the files.**

**For a description of the data used, and the procedures for calculating WOA statistical fields, see** <http://www.nodc.noaa.gov/OC5/woa13/pubwoa13.html>

Please note that WOA13 will be released incrementally. Grey-shaded cells in Table 4 indicate variables which have not yet been released.

## 1. Available grid resolution

The World Ocean Atlas 2013 has objectively analyzed climatological mean fields on both a quarter- and on a one-degree longitude/latitude grids. Statistical fields used in quality control (but not objectively analyzed climatological means) are available on a five-degree longitude/latitude grid.

## 2. Available time spans and time periods

Time span refers to the years represented in the climatological mean and statistical fields. Time period refers to the divisions of a calendar year. The time periods are annual, seasonal (by threemonth periods; Winter = January, February, and March; Spring, Summer, and Fall are the sequentially following three-month periods), and monthly. Time spans are mostly decadal (10 year) spans, but also include 'all', denoting all data used regardless of year, and 'decav', an average of all available (year specific) time spans. An objective analysis for a specific time period is considered to be representative of that time period for the given time span. **Table 1** lists all time spans that are part of WOA13.

| <b>Time Span</b>    | <b>Abbreviation</b> | <b>Comment</b>                                                      |
|---------------------|---------------------|---------------------------------------------------------------------|
| $1955 - 1964$       | 5564                | First decade with sufficient data for climatological<br>mean fields |
| $1965 - 1974$       | 6574                |                                                                     |
| $1975 - 1984$       | 7584                |                                                                     |
| $1985 - 1994$       | 8594                |                                                                     |
| $1995 - 2004$       | 95A4                |                                                                     |
| $2005 - 2012$       | A5B2                | Global coverage of Argo floats from 2005                            |
| $1955 - 2012$       | decay               | Average of six decadal means                                        |
| All available years | all                 |                                                                     |

**Table 1. Time Spans for World Ocean Atlas 2013**

### 3. Available fields

**Table 2** presents the list of statistical fields and the grid resolutions at which the fields are available. Quarter-degree fields represent the world as 1440x720 quarter-degree longitude / latitude boxes. One-degree fields represent the world as 360x180 one-degree longitude / latitude boxes. Five-degree fields divide the world into 72x36 five-degree longitude / latitude boxes. Five-degree statistical fields are the fields used for standard deviation window checks to filter the data; data that pass these statistical checks are then used to calculate the quarter-degree and onedegree climatology fields.

| <b>Field Name</b>                                           | <b>Quarter-</b><br>degree field<br>calculated | One-degree<br>field<br>calculated | <b>Five-degree</b><br>field<br>calculated | <b>Field Type</b><br>Code (for<br>file names) |
|-------------------------------------------------------------|-----------------------------------------------|-----------------------------------|-------------------------------------------|-----------------------------------------------|
| Objectively analyzed climatology                            |                                               |                                   |                                           | an                                            |
| Statistical mean                                            |                                               |                                   |                                           | mn                                            |
| Number of observations                                      |                                               |                                   |                                           | dd                                            |
| Seasonal or monthly climatology<br>minus annual climatology |                                               |                                   |                                           | ma                                            |
| Standard deviation from statistical<br>mean                 |                                               |                                   |                                           | sd                                            |
| Standard error of the statistical<br>mean                   |                                               |                                   |                                           | se                                            |
| Statistical mean minus objectively<br>analyzed climatology  |                                               |                                   |                                           | oa                                            |
| Number of mean values within<br>radius of influence         |                                               |                                   |                                           | gp                                            |

**Table 2. Available objectively analyzed and statistical fields**

### **Short description of the statistical fields in WOA13**

- · **Objectively analyzed climatologies** are the objectively interpolated mean fields for an oceanographic variable at standard depth levels for the World Ocean.
- · The **statistical mean** is the average of all interpolated data values that pass quality control checks at each standard depth level for each variable in each quarter-degree, one-degree, or five-degree square which contain at least one measurement for the given oceanographic variable.
- The **number of observations** of each variable in each quarter-degree, one-degree, or fivedegree square of the World Ocean at each standard depth level.
- The **standard deviation** about the statistical mean of each variable in each quarter-degree, one-degree, or five-degree square at each standard depth level.
- · The **standard error of the mean** of each variable in each quarter-degree, one-degree, or five-degree square at each standard depth level.
- · The **seasonal or monthly climatology minus the annual climatology** at each quarterdegree or one-degree square at each standard depth.
- · The **statistical mean minus the climatological mean** at each quarter-degree or one-degree square at each standard depth. This value is used as an estimate of interpolation and smoothing error.
- · The **number of one-degree squares within the smallest radius of influence** around each quarter-degree or one-degree square that contain a statistical mean value.

### In addition to the statistical fields found in

[http://www.nodc.noaa.gov/OC5/WOA13/woadata13.html,](http://www.nodc.noaa.gov/OC5/WOA13/woadata13.html) there are two types of mask files (ending in suffix .msk). These files contain information used to calculate the statistical fields.

- The **landsea XX.msk** contains the standard depth level number at which the bottom of the ocean is first encountered at each quarter-degree or one-degree square for the entire world. Land will have a value of 1, corresponding to the surface. Values of standard depth levels are listed in **Table 3**.
- The **basin\_XX.msk** contains the basin code number defined for each grid square at each standard depth from the surface to 5500m. Each basin is identified by a code number that ranges from 1 to 58. The basin code number in a given quarter-degree and one-degree square may change with increased depth level. **Appendix 1** lists the geographic basin names, the code number associated with each basin, and the standard depth level at which the given basin is first encountered.

XX in the above mask names is either 01 (one-degree) or 04 (quarter-degree), depending on the resolution used to generate the land-sea and basin masks. These mask files are found at [http://data.nodc.noaa.gov/woa/WOA13/MASKS/.](http://data.nodc.noaa.gov/woa/WOA13/MASKS/)

# 4. Available oceanographic variables.

The statistical fields were calculated for six oceanographic variables: temperature, salinity, dissolved oxygen, nitrate, phosphate, and silicate. Due to the irregularity in data distribution at various depths for different variables, not all variables were analyzed at all depths for all averaging periods (annual, individual seasons and months). **Table 4** lists the depth limits for each variable for each averaging period.

**Temperature and Salinity fields are available on** *one-degree* **and** *quarter-degree* **grids as follow:**

- *One-degree* **annual, seasonal, and monthly fields are available for 5564, 6574, 7584, 8594, 95A4, A5B2, and 'decav' time spans;**
- *Quarter-degree* **annual and seasonal fields are available for 5564, 6574, 7584, 8594, 95A4, A5B2, and 'decav' time spans;**
- *Quarter-degree* **monthly fields are ONLY available for A5B2 and 'decav' time spans.**

*One-degree* **and** *quarter-degree* **grids Temperature and Salinity fields are NOT available for the 'all' time span.** 

**Oxygen, Nitrate, Phosphate, and Silicate fields are available ONLY for** *one-degree* **grid and for the 'all' time span.** 

*Five-degree* **grid statistics are available only for 'all' time span.** 

| Depth $(m)$      | Level           | Depth $(m)$ | Level           | Depth $(m)$ | <b>Level</b>    | Depth (m) | Level |
|------------------|-----------------|-------------|-----------------|-------------|-----------------|-----------|-------|
| $\boldsymbol{0}$ | 1               | 475         | 36              | 2300        | 5700<br>70      |           | 104   |
| 5                | $\overline{2}$  | 500         | 37              | 2400        | 71<br>5800      |           | 105   |
| 10               | $\overline{3}$  | 550         | 38              | 2500        | 72<br>5900      |           | 106   |
| 15               | $\overline{4}$  | 600         | 39              | 2600        | 73              | 6000      | 107   |
| 20               | $\overline{5}$  | 650         | 40              | 2700        | 74              | 6100      | 108   |
| 25               | 6               | 700         | 41              | 2800        | 75              | 6200      | 109   |
| 30               | $\overline{7}$  | 750         | 42              | 2900        | 76              | 6300      | 110   |
| $\overline{35}$  | $\overline{8}$  | 800         | 43              | 3000        | 77              | 6400      | 111   |
| 40               | $\overline{9}$  | 850         | 44              | 3100        | 78              | 6500      | 112   |
| 45               | 10              | 900         | 45              | 3200        | 79              | 6600      | 113   |
| 50               | 11              | 950         | 46              | 3300        | 80              | 6700      | 114   |
| 55               | 12              | 1000        | 47              | 3400        | 81              | 6800      | 115   |
| 60               | 13              | 1050        | 48              | 3500        | 82              | 6900      | 116   |
| 65               | 14              | 1100        | 49              | 3600        | 83              | 7000      | 117   |
| 70               | 15              | 1150        | $\overline{50}$ | 3700        | 84              | 7100      | 118   |
| 75               | 16              | 1200        | 51              | 3800        | 85              | 7200      | 119   |
| 80               | 17              | 1250        | 52              | 3900        | 86              | 7300      | 120   |
| 85               | 18              | 1300        | 53              | 4000        | 87              | 7400      | 121   |
| 90               | 19              | 1350        | 54              | 4100        | 88              | 7500      | 122   |
| 95               | 20              | 1400        | 55              | 4200        | 89              | 7600      | 123   |
| 100              | 21              | 1450        | 56              | 4300        | 90              | 7700      | 124   |
| 125              | 22              | 1500        | 57              | 4400        | 91              | 7800      | 125   |
| 150              | 23              | 1550        | $\overline{58}$ | 4500        | 92              | 7900      | 126   |
| 175              | 24              | 1600        | 59              | 4600        | 93              | 8000      | 127   |
| 200              | 25              | 1650        | 60              | 4700        | 94              | 8100      | 128   |
| 225              | 26              | 1700        | 61              | 4800        | 95              | 8200      | 129   |
| 250              | 27              | 1750        | 62              | 4900        | $\overline{96}$ | 8300      | 130   |
| 275              | 28              | 1800        | 63              | 5000        | 97              | 8400      | 131   |
| 300              | 29              | 1850        | 64              | 5100        | 98              | 8500      | 132   |
| 325              | 30              | 1900        | 65              | 5200        | 99              | 8600      | 133   |
| 350              | 31              | 1950        | 66              | 5300        | 100             | 8700      | 134   |
| 375              | 32              | 2000        | 67              | 5400        | 101             | 8800      | 135   |
| 400              | 33              | 2100        | 68              | 5500        | 102             | 8900      | 136   |
| 425              | 34              | 2200        | 69              | 5600        | 103             | 9000      | 137   |
| 450              | $\overline{35}$ |             |                 |             |                 |           |       |

**Table 3. Depths associated with each standard level number**

### **Table 4. Depth ranges and standard depth levels numbers for annual, seasonal, and monthly statistics of each available oceanographic variable.**

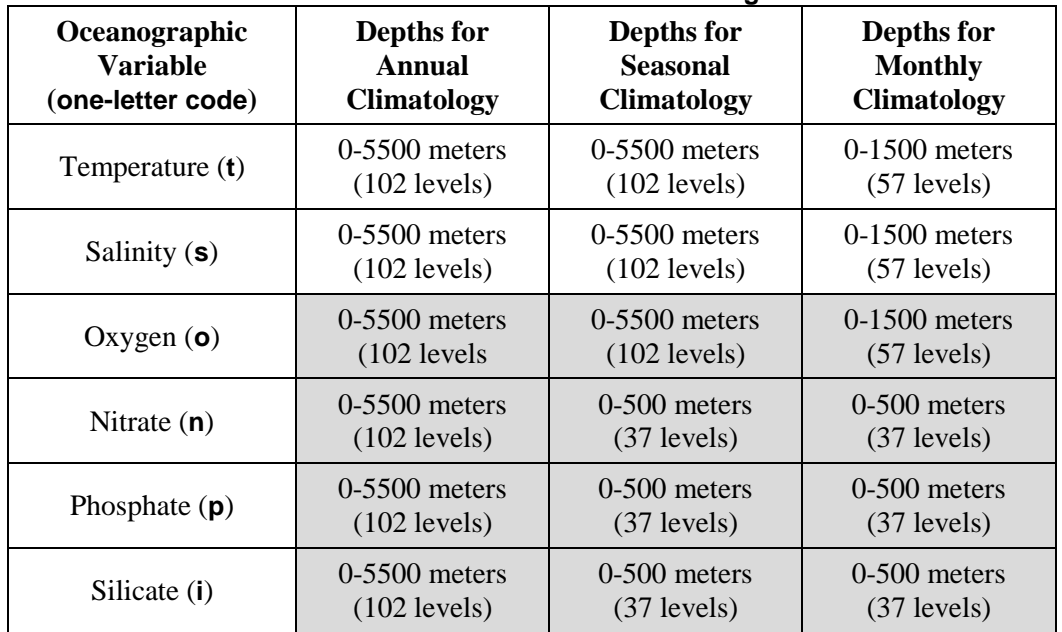

**One-letter codes are first letter of file names for given variable.**

### 5. Data formats

WOA13 data files are available in four formats:

- Climate and Forecast (CF) compliant netCDF,
- Comma-separated value (csv) format,
- ArcGIS-compatible shapefiles,
- Compact grid format (a legacy WOA ASCII format)

**Appendix 3** gives an example of the csv format and **Appendix 4** gives an example of the structure of the netCDF file. The legacy ASCII format is provided for applications that have been set up to read this format in previous WOA releases. Usage of this format is not encouraged, as it does not explicitly give depth, possibly resulting in confusion when reading WOA13 files in software set up for previous releases of World Ocean Atlas, or vice-versa. For information regarding to the legacy WOA ASCII format, please see [http://data.nodc.noaa.gov/woa/WOA09/DOC/woa09documentation.pdf.](http://data.nodc.noaa.gov/woa/WOA09/DOC/woa09documentation.pdf) Each csv file contains all depths for a single statistical field; please note that this differs from the csv files released for WOA09.

### 5.1. FILE NAMING CONVENTION

All files, regardless of format, are follows the same naming convention:

**woa13\_[DECA]\_[v][tp][ft][gr].[form\_end]**

Where:

**[DECA]** represents decade, the time span (years) represented by the objectively analyzed means and other statistical fields as listed in Table 1:

**[v]** represents the oceanographic variable using one-letter code as listed in **Table 4**;

**[tp]** represents the averaging period, two digit code as follows:

00 – annual statistics, all data used;

01 to 12 – monthly statistics (starting with  $01$  – January, to 12 – December);

13 to 16 – seasonal statistics:

Season 13 – North Hemisphere winter (January - March);

Season 14 – North Hemisphere spring (April - June);

Season 15 – North Hemisphere summer (July - September);

Season 16 – North Hemisphere autumn (October - December);

**[ft]** represents field type, describing the calculated statistic represented in the file, as listed in **Table 2**

**[gr]** represents the grid size, two digit code as follows:

04 – quarter-degree grid resolution

01 – one-degree grid resolution

5d – five-degree grid resolution

**[form\_end]** format suffix (filename extension), dependent on format as follows:

csv – comma-separated value format

nc – netCDF format

dbf, shp, shx – shapefiles (when downloaded will be in a .tar file together) dat – compact grid data format (legacy WOA ASCII format)

Example: **woa13\_95A4\_s02an01.nc** is a file containing World Ocean Atlas 2013, February objectively analyzed salinity on one-degree grid resolution for the years 1995-2004 in netCDF format.

### 6. Utilities

Folder **utils** contains decompression freeware: **gzip124.exe** – self-extracting *DOS* executable, and **gzip124.tar** – a compressed file containing source code for *UNIX* users.

### **A. Installing gzip for the first time**

*DOS* Users: The file **gzip124.exe** is a self-extracting DOS executable.

Copy **gzip124.exe** to your hard drive,

Run **gzip124.exe** and use the file **gzip.exe** to uncompress data as described in Section **B**.

*UNIX* Users:

Copy **gzip124.tar** to your UNIX system

Run the following command: **tar -xvf gzip124.tar**

This command will create a directory named **gzip-1.2.4** that includes the **gzip** source code and documentation about copyrights, compression methods and how to compile and install the **gzip** code. Read through the README file and when ready to build the **gzip** executable, follow instructions in the INSTALL file.

### **B. Decompressing data from WOA**

To decompress the WOA files, it is recommended to first copy the data files to a hard disk. Use **gzip** to decompress selected files or a directory and all subdirectories with one command. The **gzip** utility has a limited help menu accessible with the **-h** option (e.g. **gzip -h**); additional information may be found at [www.gzip.org.](http://www.gzip.org/)

To decompress a single file:

#### **gzip -nd <filename>**

To decompress the contents of a directory and all of its subdirectories: **gzip -ndr <directoryname>**

**If an older version of gzip is used, the -n option is required in order to preserve the correct file names.**

| #              | <b>BASIN</b>          | <b>STANDARD</b><br><b>DEPTH</b><br><b>LEVEL</b> | #  | <b>BASIN</b>                 | <b>STANDARD</b><br><b>DEPTH</b><br><b>LEVEL</b> |
|----------------|-----------------------|-------------------------------------------------|----|------------------------------|-------------------------------------------------|
| $\mathbf{1}$   | <b>Atlantic Ocean</b> | $1*$                                            | 30 | North American Basin         | 82                                              |
| $\overline{2}$ | Pacific Ocean         | $1*$                                            | 31 | West European Basin          | 82                                              |
| 3              | Indian Ocean          | $1*$                                            | 32 | Southeast Indian Basin       | 82                                              |
| 4              | Mediterranean Sea     | $1*$                                            | 33 | Coral Sea                    | 82                                              |
| 5              | <b>Baltic Sea</b>     | $\mathbf 1$                                     | 34 | East Indian Basin            | 82                                              |
| 6              | <b>Black Sea</b>      | $\mathbf{1}$                                    | 35 | Central Indian Basin         | 82                                              |
| $\overline{7}$ | Red Sea               | $\mathbf 1$                                     | 36 | Southwest Atlantic Basin     | 82                                              |
| 8              | Persian Gulf          | 1                                               | 37 | Southeast Atlantic Basin     | 82                                              |
| 9              | Hudson Bay            | $\mathbf{1}$                                    | 38 | Southeast Pacific Basin      | 82                                              |
| 10             | Southern Ocean        | $1*$                                            | 39 | Guatemala Basin              | 82                                              |
| 11             | Arctic Ocean          | $\mathbf{1}$                                    | 40 | <b>East Caroline Basin</b>   | 87                                              |
| 12             | Sea of Japan          | $\mathbf{1}$                                    | 41 | Marianas Basin               | 87                                              |
| 13             | Kara Sea              | 22                                              | 42 | Philippine Sea               | 87                                              |
| 14             | Sulu Sea              | 25                                              | 43 | Arabian Sea                  | 87                                              |
| 15             | <b>Baffin Bay</b>     | 37                                              | 44 | Chile Basin                  | 87                                              |
| 16             | East Mediterranean    | 41                                              | 45 | Somali Basin                 | 87                                              |
| 17             | West Mediterranean    | 47                                              | 46 | Mascarene Basin              | 87                                              |
| 18             | Sea of Okhotsk        | 47                                              | 47 | <b>Crozet Basin</b>          | 87                                              |
| 19             | Banda Sea             | 55                                              | 48 | Guinea Basin                 | 87                                              |
| 20             | Caribbean Sea         | 55                                              | 49 | <b>Brazil Basin</b>          | 92                                              |
| 21             | Andaman Basin         | 62                                              | 50 | Argentine Basin              | 92                                              |
| 22             | North Caribbean       | 67                                              | 51 | <b>Tasman Sea</b>            | 87                                              |
| 23             | <b>Gulf of Mexico</b> | 67                                              | 52 | <b>Atlantic Indian Basin</b> | 92                                              |
| 24             | <b>Beaufort Sea</b>   | 77                                              | 53 | Caspian Sea                  | 1                                               |
| 25             | South China Sea       | 77                                              | 54 | Sulu Sea II                  | 37                                              |
| 26             | <b>Barents Sea</b>    | 77                                              | 55 | Venezuela Basin              | 37                                              |
| 27             | Celebes Sea           | 62                                              | 56 | Bay of Bengal                | $1*$                                            |
| 28             | Aleutian Basin        | 77                                              | 57 | Java Sea                     | 16                                              |
| 29             | Fiji Basin            | 82                                              | 58 | East Indian Atlantic Basin   | 97                                              |

**Appendix 1.** Basins defined for objective analysis and the shallowest standard depth level for which each basin is defined.

\*Basins marked with a "\*" can interact with adjacent basins in the objective analysis.

#### **Appendix 2 Sample from csv file format**

File=woa13\_5564\_t00an01.csv

```
#WOA13ANNUAL temperature Climatological mean
#COMMA SEPARATED LATITUDE, LONGITUDE, AND VALUES AT DEPTHS 
(M):0,5,10,15,20,25,30,35,40,45,50,55,60,65,70,75,80,85,90,95,100,125,
150,175,200,225,250,275,300,325,350,375,400,425,450,475,500,550,600,65
0,700,750,800,850,900,950,1000,1050,1100,1150,1200,1250,1300,1350,1400
,1450,1500,1550,1600,1650,1700,1750,1800,1850,1900,1950,2000,2100,2200
,2300,2400,2500,2600,2700,2800,2900,3000,3100,3200,3300,3400,3500,3600
,3700,3800,3900,4000,4100,4200,4300,4400,4500,4600,4700,4800,4900,5000
,5100,5200,5300,5400,5500
-77.500,-178.500,-0.396,-0.485,-0.554,-0.595,-0.661,-0.729,-0.825,-
0.899, -0.976, -1.061, -1.128, -1.185, -1.239, -1.258, -1.278, -1.290, -1.303, -1.2581.294,-1.299,-1.297,-1.300,-1.294,-1.284,-1.353,-1.347,-1.497,-1.671,-
1.681,-1.765,-1.871,-1.956,-2.026,-2.054,-2.096,-2.097,-2.098,-2.049,-
2.011,-
1.958,,,,,,,,,,,,,,,,,,,,,,,,,,,,,,,,,,,,,,,,,,,,,,,,,,,,,,,,,,,,,,,
-77.500,-177.500,-0.488,-0.558,-0.610,-0.645,-0.702,-0.760,-0.847,-
0.915,-0.982,-1.060,-1.131,-1.184,-1.241,-1.262,-1.282,-1.296,-1.309,-
1.300,-1.308,-1.307,-1.312,-1.297,-1.277,-1.332,-1.327,-1.478,-1.635,-
1.629,-1.723,-1.830,-1.921,-1.994,-2.042,-2.095,-2.097,-2.098,-2.010,-
2.021,-1.974,,,,,,,,,,,,,,,,,,,,,,,,,,,,,,,,,,,,,,,,,,,,,,,,,,,,,,,,,,,,,,,
-77.500,-176.500,-0.597,-0.636,-0.662,-0.692,-0.741,-0.791,-0.884,-0.953,-1.019,-1.091,-1.150,-1.193,-1.245,-1.268,-1.288,-1.303,-1.317,-
1.308,-1.319,-1.319,-1.325,-1.303,-1.278,-1.321,-1.314,-1.472,-1.605,-
1.579,-1.668,-1.798,-1.896,-1.962,-2.035,-2.094,-2.095,-2.099,-2.053,-
2.048,-1.989,-
1.683,,,,,,,,,,,,,,,,,,,,,,,,,,,,,,,,,,,,,,,,,,,,,,,,,,,,,,,,,,,,,,
-77.500,-175.500,-0.697,-0.711,-0.722,-0.742,-0.779,-0.820,-0.893,-
0.960,-1.024,-1.098,-1.158,-1.197,-1.250,-1.276,-1.297,-1.314,-1.327,-
1.318,-1.332,-1.335,-1.343,-1.314,-1.284,-1.312,-1.315,-1.473,-1.576,-
1.535,-1.625,-1.750,-1.855,-1.937,-2.026,-2.090,-2.092,-2.098,-2.047,-
2.021,-2.002,,,,,,,,,,,,,,,,,,,,,,,,,,,,,,,,,,,,,,,,,,,,,,,,,,,,,,,,,,,,,,,
```
#### **Appendix 3 Sample from netCDF file format**

```
netcdf woa13_5564_t00_01 {
dimensions:
         nbounds = 2 ;
        lat = 180 ;
        lon = 360 ;
        depth = 102;
        time = 1 ;
variables:
         int crs ;
                 crs:grid_mapping_name = "latitude_longitude" ;
                 crs:epsg_code = "EPSG:4326" ;
                crs: longitude of prime meridian = 0.f ;
                 crs:semi_major_axis = 6378137.f ;
                 crs:inverse_flattening = 298.2572f ;
         float lat(lat) ;
                 lat:standard_name = "latitude" ;
                 lat:long_name = "latitude" ;
                 lat:units = "degrees_north" ;
                lat:axis = "Y" ;
                lat: bounds = "lat bnds" ;
        float lat bnds(lat, nbounds) ;
                lat bnds: comment = "latitude bounds" ;
         float lon(lon) ;
                 lon:standard_name = "longitude" ;
                 lon:long_name = "longitude" ;
                 lon:units = "degrees_east" ;
                lon:axis = "X" ;
                 lon:bounds = "lon_bnds" ;
         float lon_bnds(lon, nbounds) ;
                 lon_bnds:comment = "longitude bounds" ;
         float depth(depth) ;
                 depth:standard_name = "depth" ;
                depth: bounds = "depth bnds" ;
                 depth:positive = "down" ;
                 depth:units = "meters" ;
                depth: axis = "Z" ;
         float depth_bnds(depth, nbounds) ;
                 depth_bnds:comment = "depth bounds" ;
         float time(time) ;
                time: standard name = "time" ;
                 time:long_name = "time" ;
                time: units = "months since 0000-01-01 00:00:00";
                time:axis = "T" ;
                 time:climatology = "climatology_bounds" ;
         float climatology_bounds(time, nbounds) ;
                 climatology_bounds:comment = "This variable defines the 
bounds of the climatological time per
iod for each time" ;
         float t_an(time, depth, lat, lon) ;
                 t_an:standard_name = "sea_water_temperature" ;
                 t_an:long_name = "Objectively analyzed mean fields for 
sea_water_temperature at standard dept
h levels." ;
```

```
 t_an:cell_methods = "area: mean depth: mean time: mean" ;
                t an:grid mapping = "crs" ;
                 t_an:units = "degrees_celsius" ;
                t_{an}: FillValue = 9.96921e+36f ;
         float t_mn(time, depth, lat, lon) ;
                 t_mn:standard_name = "sea_water_temperature" ;
                 t_mn:long_name = "Average of all unflagged interpolated 
values at each standard depth level f
or sea_water_temperature in each grid-square which contain at least one 
measurement." ;
                t mn:cell methods = "area: mean depth: mean time: mean" ;
                t mn:grid mapping = "crs" ;
                t mn: units = "degrees celsius" ;
                t_{mn}: FillValue = 9.96921e+36f ;
         int t_dd(time, depth, lat, lon) ;
                t dd:standard name = "sea water temperature" ;
                 t_dd:long_name = "The number of observations of 
sea_water_temperature in each grid-square at 
each standard depth level." ;
                 t_dd:cell_methods = "area: sum depth: point time: sum" ;
                 t_dd:grid_mapping = "crs" ;
                t_ddd:units = "1" ;
                t_dd: FillValue = -32767 ;
         float t_sd(time, depth, lat, lon) ;
                 t_sd:standard_name = "sea_water_temperature" ;
                 t_sd:long_name = "The standard deviation about the 
statistical mean of sea_water_temperature 
in each grid-square at each standard depth level." ;
                 t_sd:cell_methods = "area: mean depth: mean time: standard 
deviation" ;
                 t_sd:grid_mapping = "crs" ;
                 t_sd:units = "degrees_celsius" ;
                t sd: FillValue = 9.96921e+36f ;
         float t_se(time, depth, lat, lon) ;
                 t_se:standard_name = "sea_water_temperature" ;
                 t_se:long_name = "The standard error about the statistical 
mean of sea_water_temperature in e
ach grid-square at each standard depth level." ;
                 t_se:cell_methods = "area: mean depth: mean time: mean" ;
                 t_se:grid_mapping = "crs" ;
                 t_se:units = "degrees_celsius" ;
                t se: FillValue = 9.96921e+36f ;
        float t oa(time, depth, lat, lon) ;
                 t_oa:standard_name = "sea_water_temperature" ;
                 t_oa:long_name = "statistical mean value minus the 
objectively analyzed mean value for sea_wa
ter_temperature." ;
                 t_oa:cell_methods = "area: mean depth: mean time: mean" ;
                 t_oa:grid_mapping = "crs" ;
                t oa: units = "degrees celsius" ;
                t_oa: FillValue = 9.96921e+36f ;
         int t_gp(time, depth, lat, lon) ;
                 t_gp:standard_name = "sea_water_temperature" ;
                 t_gp:long_name = "The number of grid-squares within the 
smallest radius of influence around e
ach grid-square which contain a statistical mean for sea_water_temperature."
```

```
t qp:cell methods = "area: mean depth: mean time: mean" ;
                 t_gp:grid_mapping = "crs" ;
                t\_gp: units = "1" ;
                t\_gp: FillValue = -32767 ;
// global attributes:
                 :standard_name_vocabulary = "CF-1.6" ;
                 :featureType = "Grid" ;
                 :cdm_data_type = "Grid" ;
                 :Conventions = "CF-1.6" ;
                 :title = "World Ocean Atlas 2013 : sea_water_temperature 
Annual 1.00 degree" ;
                 :summary = "Climatological mean temperature for the global 
ocean from in situ profile data" ;
                 :references = "Locarnini, R. A., A. V. Mishonov, J. I. 
Antonov, T. P. Boyer, H. E. Garcia, O.
K. Baranova, M. M. Zweng, C. R. Paver, J. R. Reagan, D. R. Johnson, M. 
Hamilton, and D. Seidov, 2013: World 
Ocean Atlas 2013, Volume 1: Temperature. S. Levitus, Ed., A. Mishonov 
technical editor, NOAA Atlas NESDIS 72.
" ;
                 :institution = "National Oceanographic Data Center(NODC)" ;
                  :comment = "global climatology as part of the World Ocean 
Atlas project" ;
                 :id = "SPECIAL" ;
                 :naming_authority = "gov.noaa.nodc" ;
                 :time_coverage_start = "0000-01-01" ;
                :time coverage duration = "P01Y" ;
                 :time_coverage_resolution = "P01Y" ;
                 :geospatial_lat_min = -90.f ;
                 :geospatial_lat_max = 90.f ;
                 :geospatial_lon_min = -180.f ;
                 :geospatial_lon_max = 180.f ;
                 :geospatial_vertical_min = 0.f ;
                 :geospatial_vertical_max = 5500.f ;
                 :geospatial_lat_units = "degrees_north" ;
                 :geospatial_lat_resolution = "1.00 degrees" ;
                 :geospatial_lon_units = "degrees_east" ;
                 :geospatial_lon_resolution = "1.00 degrees" ;
                 :geospatial_vertical_units = "m" ;
                 :geospatial_vertical_resolution = "" ;
                : qeospatial vertical positive = "down" ;
                : creator name = "Ocean Climate Laboratory" ;
                 :creator_email = "NODC.Services@noaa.gov" ;
                 :creator_url = "http://www.nodc.noaa.gov" ;
                 :project = "World Ocean Atlas" ;
                 :processing_level = "processed" ;
                 :keywords = "<ISO_TOPIC_Category> 
Oceans</ISO_TOPIC_Category>" ;
                 :keywords_vocabulary = "ISO 19115" ;
                 :contributor_name = "Ocean Climate Laboratory" ;
                 :contributor_role = "Calculation of climatologies" ;
                 :publisher_name = "National Oceanographic Data Center" ;
                  :publisher_url = "http://www.nodc.noaa.gov/" ;
                  :publisher_email = "NODC.Services@noaa.gov" ;
```
;

```
 :nodc_template_version = "NODC_NetCDF_Grid_Template_v1.0" ;
                 :license = "These data are openly available to the public. 
Please acknowledge the use of these
data with the text given in the acknowledgment attribute." ;
                 :Metadata_Conventions = "Unidata Dataset Discovery v1.0" ;
                 :metadata_link = 
"http://www.nodc.noaa.gov/OC5/WOA13/pr_woa13.html" ;
                 :date_created = "2013-09-29 " ;
                 :date_modified = "2013-09-29 " ;
data:
```
 $\text{crs} = \_ i$